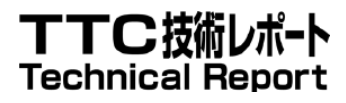

# TR-1052 HEMS-スマートメーター (Bルート) 通信インタフェース 実装詳細ガイドライン

Detailed implementation guideline for

communication interface

between HEMS and Smart meter (Route-B)

第1.0版

2014年3月17日制定

一般社団法人 情報通信技術委員会 THE TELECOMMUNICATION TECHNOLOGY COMMITEE

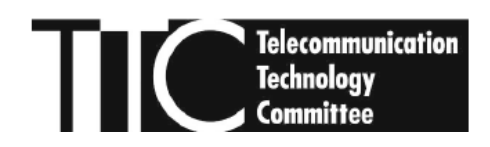

本書は、一般社団法人情報通信技術委員会が著作権を保有しています。 内容の一部又は全部を一般社団法人情報通信技術委員会の許諾を得ることなく複製、転載、改変、転用 及びネットワーク上での送信、配布を行うことを禁止します。

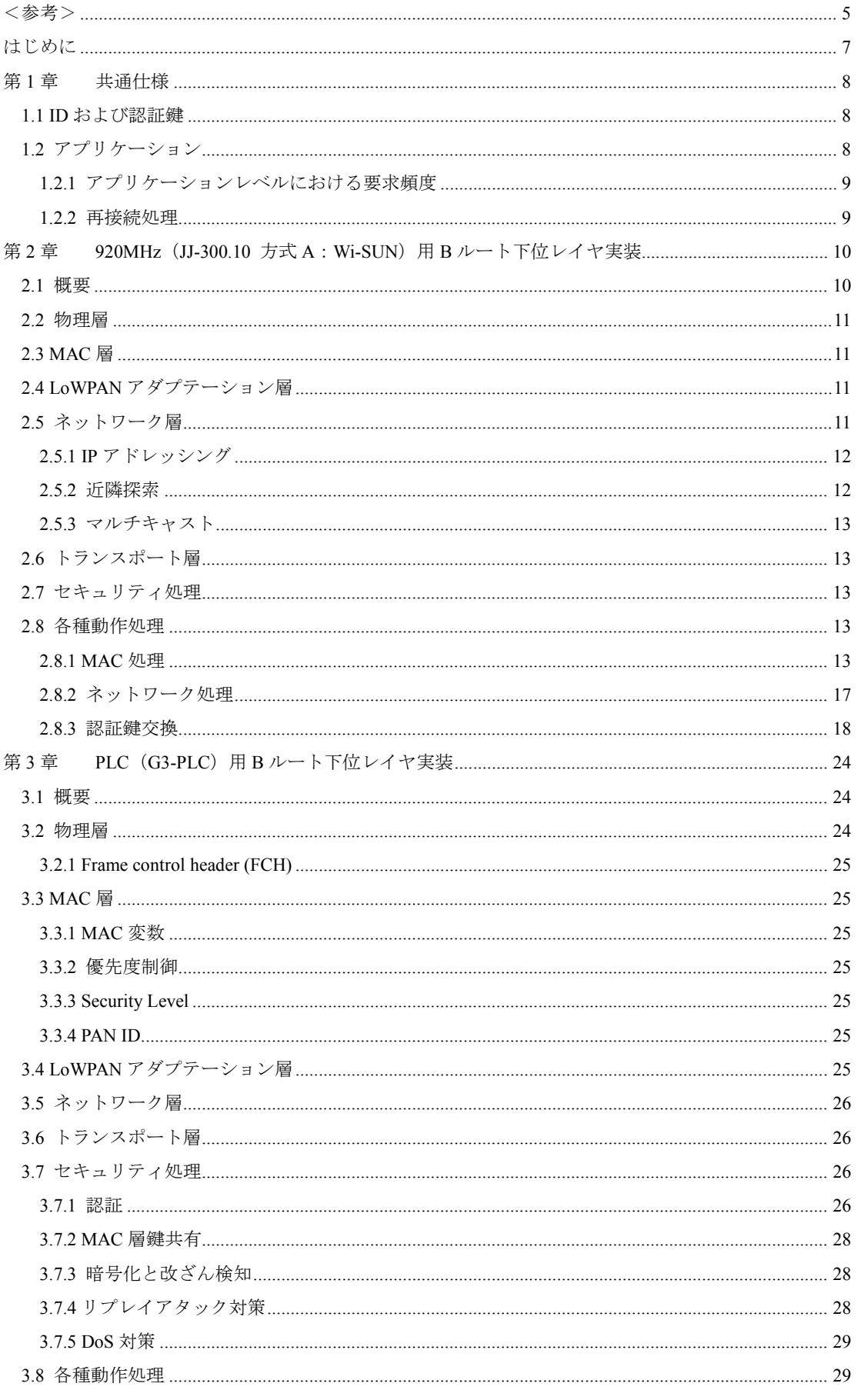

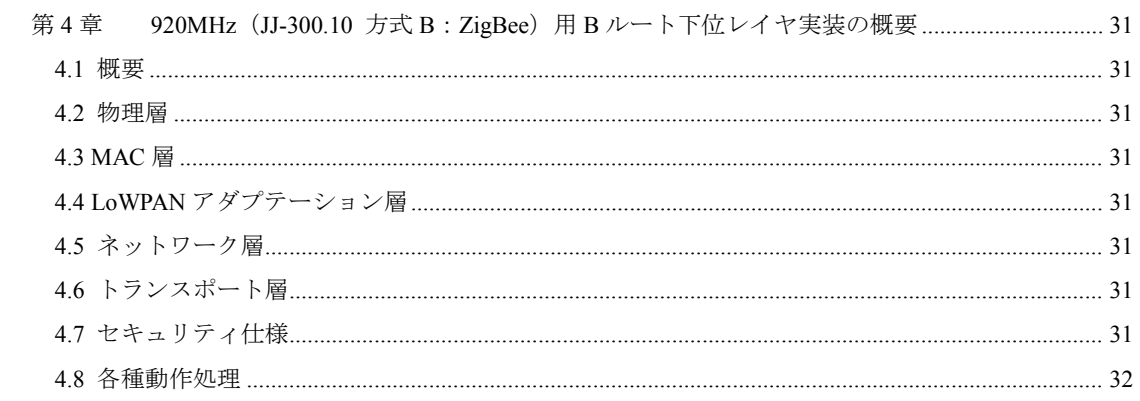

<span id="page-4-0"></span><参考>

## 1. 国際勧告等との関連

本技術レポートに関する国際勧告は本文中に記載している。

## 2. 改版の履歴

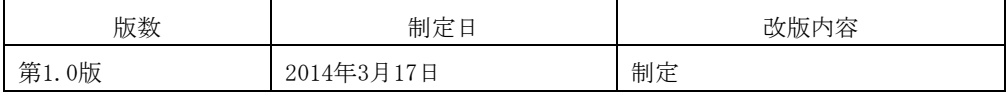

## 3.参照文章

各章で共通に参照されるドキュメントは次の通りである。

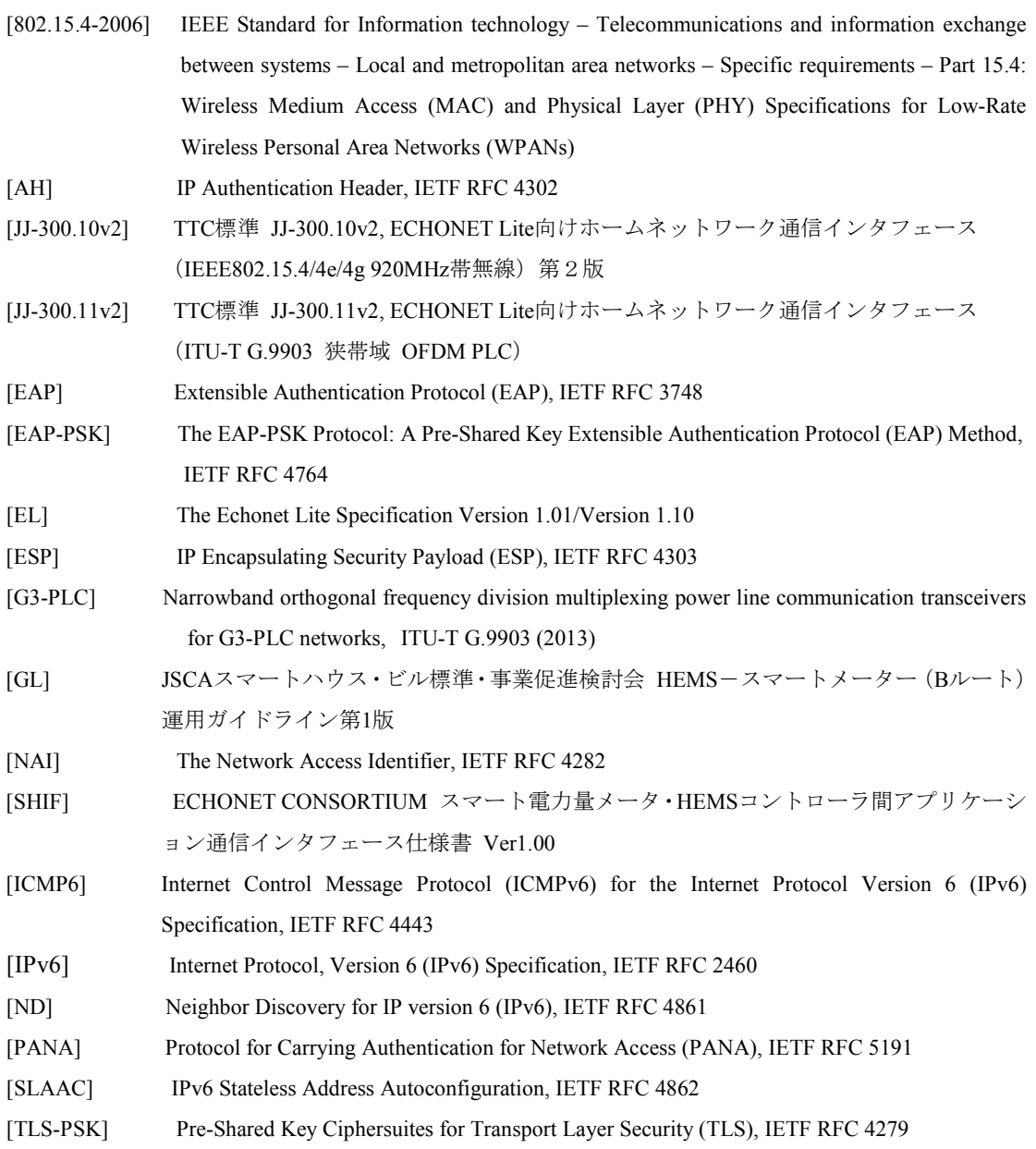

## 4.技術レポート作成部門

第1.0版 : 次世代ホームネットワークシステム専門委員会

# 5. 本技術レポート「HEMS-スマートメーター(Bルート)通信インタフェース実装ガイドラ イン」の制作体制

本ガイドラインは、TTC次世代ホームネットワークシステム専門委員会(委員長:山崎毅文[NTT]) での審議を経てTTC技術レポートとしてとして公開するものである。

#### <span id="page-6-0"></span>はじめに

本ガイドラインは、スマートメーター・HEMS(コントローラ)間の通信、いわゆるBルートについ てECHONET LiteによるBルートアプリケーションのための下位レイヤ通信インタフェースの実装ガイ ドラインである。本ガイドラインでは通信メディアとして920MHz帯無線([JJ-300.10v2] 方式A:Wi-SUN、 方式B:ZigBee)及び、PLC([JJ-300.11v2] G3-PLC)を用いた場合について説明する。

なお、該当する下位レイヤプロトコルもしくは通信メディアの追加や更新がある場合には、適宜、本 ガイドラインの改定を行う。追加・更新の提案については、TTC次世代ホームネットワークシステム専 門委員会 事務局へご連絡をいただきたい。

#### <span id="page-7-0"></span>第1章 共通仕様

本ガイドラインでは、図 [1-1](#page-7-3)に示すようにスマートメーターとHEMSは1:1で接続される構成とし、 スマートメーターがHEMSを認証した後に接続させるために、両者の間の通信は[JJ-300.10v2]もしくは [JJ-300.11v2][G3-PLC]で定められた認証・鍵交換、及びMAC層による暗号化によって保護される。

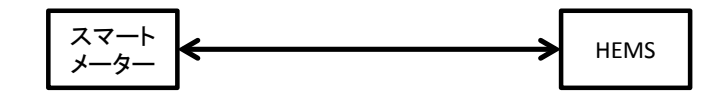

## 図 **1-1 1:1** 接続

#### <span id="page-7-3"></span><span id="page-7-1"></span>1.1 ID および認証鍵

Bルートの下位レイヤ通信において必要となるID・パスワードは[GL]に記載されているBルート認証 ID・パスワードに基づき、表 [1-1](#page-7-4)のように定める。これらID・パスワードを、後述する各通信メディア での使用に適した形に変換し使用すること。

ID・パスワードはスマートメーター及びHEMSが本通信インタフェース仕様に基づく通信を行う前に 各機器に設定されているものとし、スマートメーターとHEMSへの配布・設定方法は本章のスコープ外 である。

<span id="page-7-4"></span>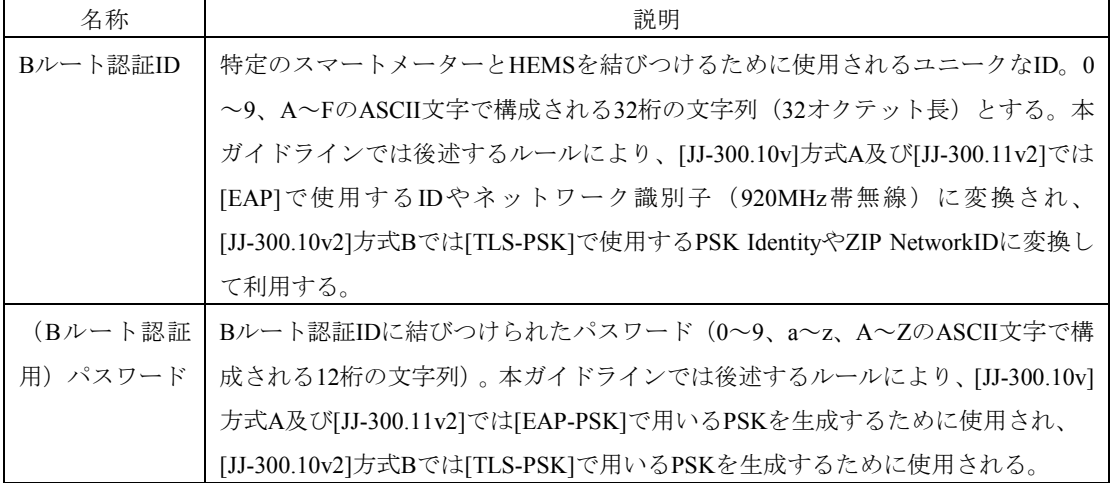

## 表 **1-1 B** ルートで使用する **ID** および認証鍵

#### <span id="page-7-2"></span>1.2 アプリケーション

アプリケーション層として、ECHONET Lite[EL]に基づく「スマート電力量メータ・HEMSコントロー ラ間アプリケーション通信インタフェース仕様書」[SHIF]を使用する。本書記載の仕様に基づくノード は、[EL]に規定される必須機能を全てサポートしなければならない。

尚、[EL]で規定されるノード立ち上げ処理を実施するタイミングは、[JJ-300.10v2]方式Aの場合、PANA のAuthentication and Authorization Phase後とし、[JJ-300.11v2]の場合、スマートメーターがHEMSに対して LBP ACCEPTED送信後とし、[JJ-300.10v2]方式Bの場合、ブートストラップシーケンス後とする。

#### <span id="page-8-0"></span>1.2.1 アプリケーションレベルにおける要求頻度

他のシステムとの共有周波数であることを考慮して、アプリケーションレベルでの要求頻度は節度あ るものとすべきである。

スマートメーターは、一般的にDoS攻撃とみなされない範囲において、受信頻度に制限を設けず、ベ ストエフォートで応答することを基本とするが、DoS攻撃とみなした場合、一定時間(10分間程度)、 当該HEMSからの要求には無応答となる場合がある。

#### <span id="page-8-1"></span>1.2.2 再接続処理

通信が正常に行われなくなったと判断した場合(例えば、[SHIF]3.2章に記載されるスマートメーター からの定期動作が受信出来なくなった場合)、HEMS側は再度接続処理を行っても良い。[JJ-300.10v2] 方式A、Bの場合、スマートメーター側は該当PANAセッションをクローズする。[JJ-300.11v2]の場合、 スマートメーター側は該当LBPセッションをクローズする。

スマートメーター及びHEMSは、前回使用時の無線チャネル(920MHz無線の場合)、PAN IDを記憶して おき、再接続処理にあたっては優先的に接続を試行することを推奨する。

## <span id="page-9-0"></span>第2章 920MHz(JJ-300.10 方式A:Wi-SUN)用Bルート下位レイヤ実装

#### <span id="page-9-1"></span>2.1 概要

本章では[JJ-300.10v2]の5.9に記載される方式Aに基づくシングルホップスマートメーター・HEMS間推 奨通信仕様を用いて実装する場合について補足を行う。

920MHz帯無線のIEEE802.15.4g/e上でIPv6を動作させるために6LoWPANを使用し、UDPにより認証プ ロトコルとしてPANA、アプリケーションプロトコルとしてECHONET Liteを動作させる(図 [2-1](#page-9-2))。

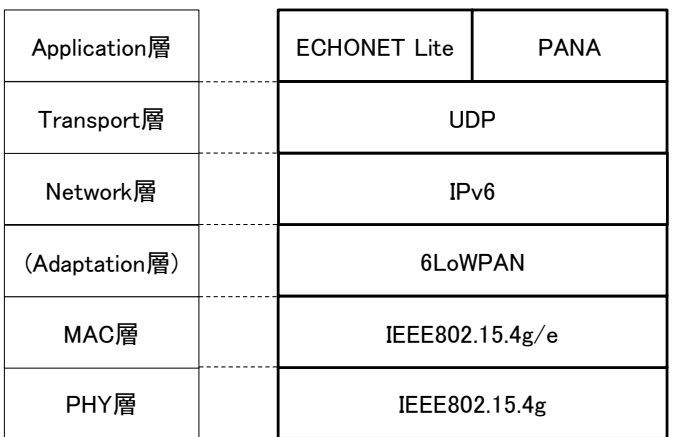

# 図 **2-1** 方式 **A** スタック図

<span id="page-9-2"></span>図 [2-2](#page-9-3)に接続シーケンスの概要を示す。

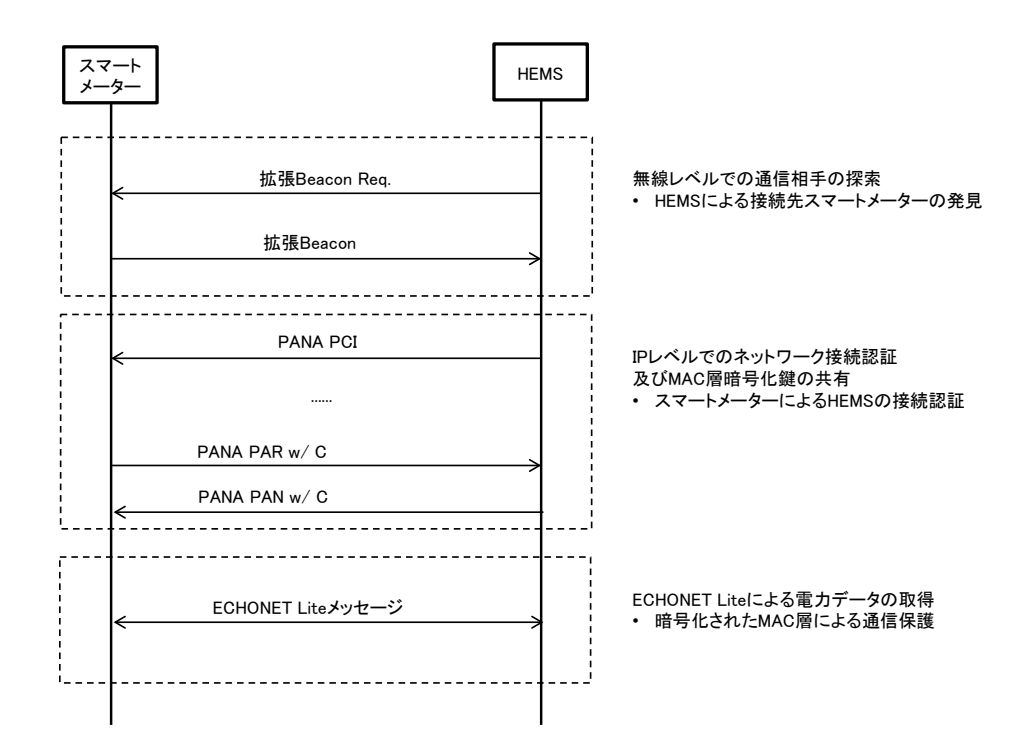

# <span id="page-9-3"></span>図 **2-2** 接続シーケンス概要

## <span id="page-10-0"></span>2.2 物理層

[JJ-300.10v2]の5.9.2に従う。

# <span id="page-10-1"></span>2.3 MAC 層

[JJ-300.10v2]の5.9.3に従う。

## <span id="page-10-2"></span>2.4 LoWPAN アダプテーション層

[JJ-300.10v2]の5.9.4.2に従う。

## <span id="page-10-3"></span>2.5 ネットワーク層

IPv6については、表 [2-1](#page-10-4)に従い、ICMPv6については、表 [2-2](#page-11-2)に従うこと。それ以外のネットワーク層 の項目については[JJ-300.10v2]の5.9.4.3に従う。

<span id="page-10-4"></span>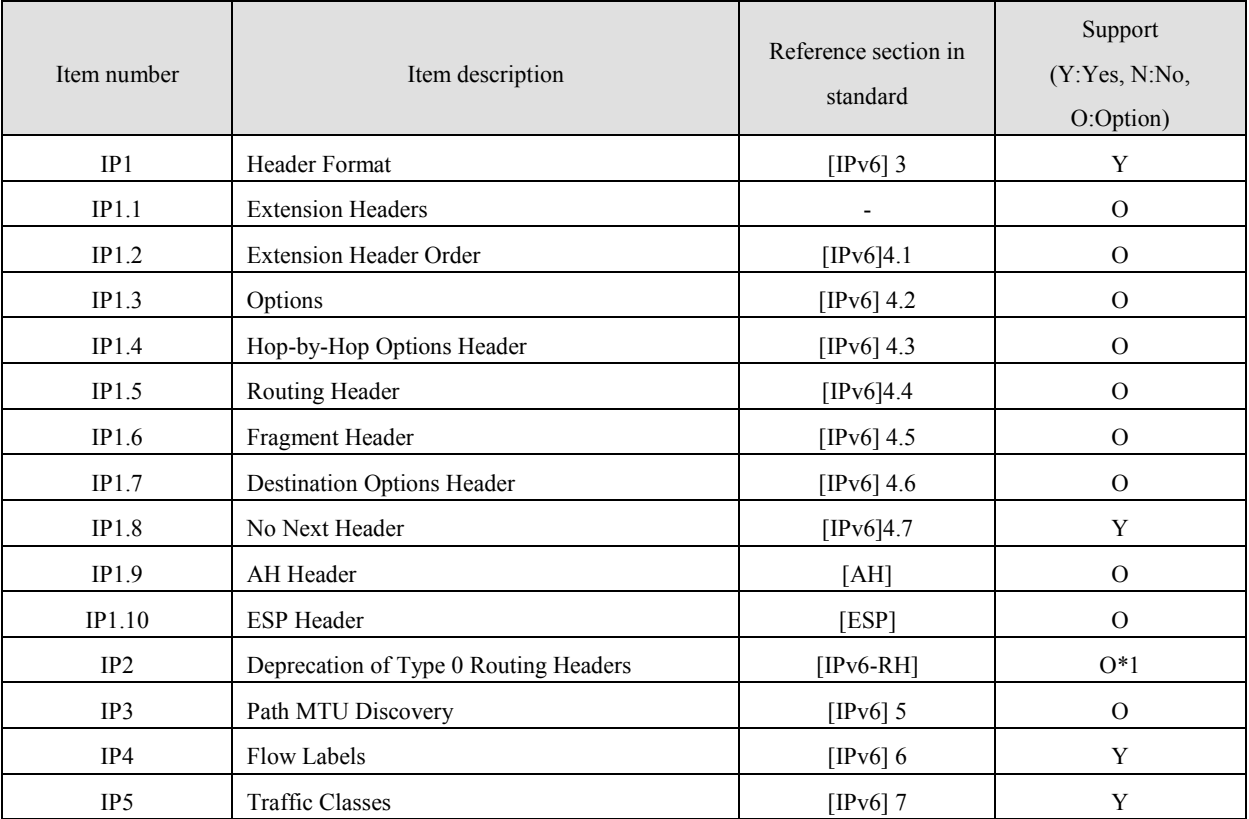

# 表 **2-1** ネットワーク層:**IPv6**

\*1: IP1.5をサポートする場合、IP2もサポートすること。

<span id="page-11-2"></span>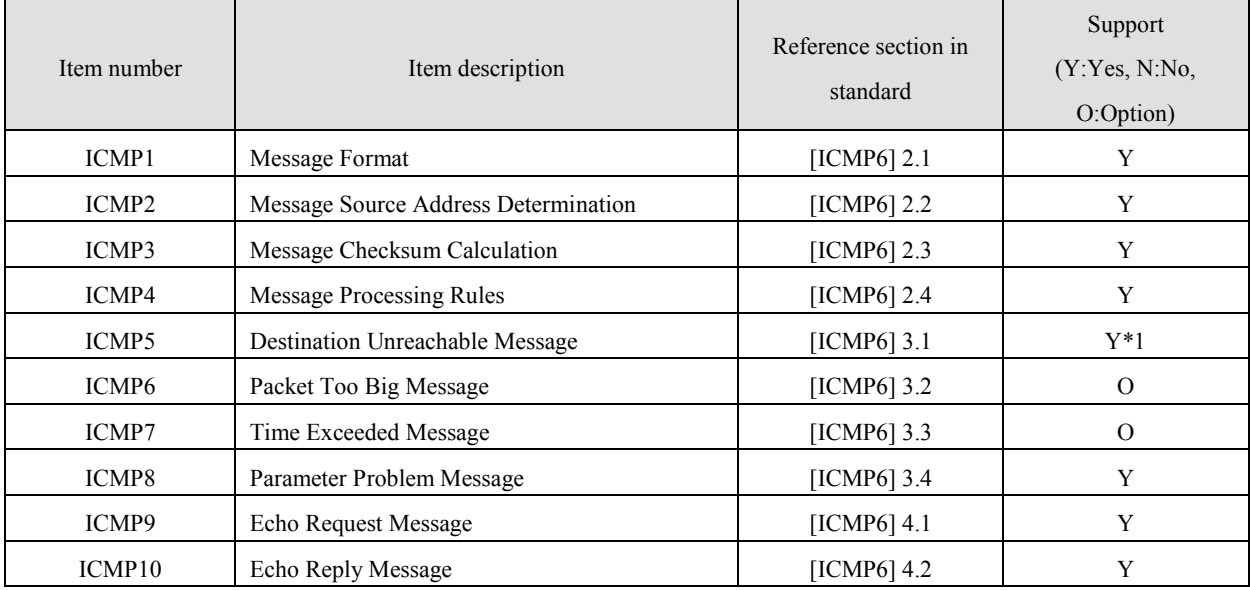

# 表 **2-2** ネットワーク層:**ICMPv6**

\*1: port unreachable (code=4)のみ適用する。

<span id="page-11-0"></span>2.5.1 IP アドレッシング

[JJ-300.10v2]の5.9.4.3.1に従う。

# <span id="page-11-1"></span>2.5.2 近隣探索

近隣要請メッセージと近隣応答メッセージ以外については、[JJ-300.10v2]の5.9.4.3.2に従う。近隣要請 メッセージの送信はオプショナルであるが近隣要請メッセージを受信したノードは近隣応答メッセー ジで応答すること(表 **[2-3](#page-11-3)**)。

<span id="page-11-3"></span>

| Item number       | Item description                             | Support<br>(Y:Yes, N:No,<br>O:Option) | <b>Notes</b>                  |
|-------------------|----------------------------------------------|---------------------------------------|-------------------------------|
| ND <sub>8</sub>   | Neighbor Solicitation (NS) Message           |                                       | ND8.1, ND8.2, ND8.3を参照        |
| ND8.1             | NS Transmission                              | $\Omega$                              | どちらか一方を選択すること.                |
| ND <sub>8.2</sub> | No NS Transmission                           | $\Omega$                              |                               |
| ND8.3             | NS Reception                                 | Y                                     |                               |
| ND <sub>9</sub>   | Neighbor<br>Advertisement<br>(NA)<br>Message |                                       | ND9.1, ND9.2, ND9.3, ND9.4を参照 |
| ND9.1             | Solicited NA Transmission                    | Y                                     |                               |
| ND9.2             | Solicited NA Reception                       | ND8.1:Y<br>ND8.2:N                    |                               |
| ND9.3             | Unsolicited NA Transmission                  | N                                     |                               |
| ND9.4             | Unsolicited NA Reception                     | N                                     |                               |

表 **2-3** 近隣要請メッセージと近隣応答メッセージ

<span id="page-12-0"></span>2.5.3 マルチキャスト

[JJ-300.10v2]の5.9.4.3.3に従う。

## <span id="page-12-1"></span>2.6 トランスポート層

[JJ-300.10v2]の5.9.4.4に従う。

#### <span id="page-12-2"></span>2.7 セキュリティ処理

[JJ-300.10v2]の5.9.5および5.9.7に従う。

実装するにあたり、MAC層の鍵の切り替えタイミングによる差異を吸収するため、最低新旧2つの鍵を 保持できるようにすること。

#### <span id="page-12-3"></span>2.8 各種動作処理

本節では起動シーケンスを説明する。

#### <span id="page-12-4"></span>2.8.1 MAC 処理

スマートメーターは、自身のIEEE802.15.4 PANネットワークを形成するために、次のステップを実施 する。

スマートメーターは、自装置が利用可能な無線チャネルの中で、ED Scan及びEnhanced Active Scanを 実施し、利用環境の良い無線チャネル帯及び周囲で利用されていないPAN IDを検出する。利用する無線 チャネルは、スマートメーターで選択して良く、利用環境の良い無線チャネル帯が見つからない場合の 処理も、スマートメーターの判断で決定してよい。尚、PAN IDは周囲で利用されているもの以外から決 定する。

スマートメーターのEnhanced Active Scanでは、スマートメーターの送信元MACアドレスを設定した Enhanced Beacon Requestコマンドをブロードキャスト送信する。このEnhanced Beacon Requestの目的は、 スマートメーターの周囲で利用されているPAN IDの調査であるため、IEsフィールドによるフィルタリ ングは行わなくてもよい。IEsフィールドによるフィルタリングを行わないことで、スマートメーター周 囲のシステムから可能な限りのEnhanced Beaconを応答として期待できる。

Enhanced Beacon Requestコマンドを受信した周囲のシステムは、応答として、Enhanced Beaconを返す 必要がある。その際Enhanced Beaconの宛先は、Enhanced Beacon Requestの送信元アドレスに対するユニ キャストにすべきである。

HEMSは、自宅のスマートメーターを検出するため、IEsフィールドを用いたEnhanced Active Scanを実 施する。HEMSが送信するEnhanced Beacon RequestのPayload IEsフィールドにMLME IE(Group ID=0x1)を 利用、Sub-ID=0x68(Unmanaged)のIE Contentsに、自身が所持するBルート認証IDの下位8octets(ネットワ ーク識別子)を含めて送信する。スマートメーターはPayload IEsのMLME IE内に格納されたネットワー ク識別子が、自身が持つネットワーク識別子と一致する場合に、スマートメーターはEnhanced Beaconを 返すことで応答とする。同じIDを持った装置であることの確認をするため、HEMSからのEnhanced Beacon Requestと同じ情報を、Enhanced BeaconのPayload IEsフィールドに含める。

この動作により、HEMSは自宅スマートメーターの候補を検出する (図 [2-3](#page-13-0))。

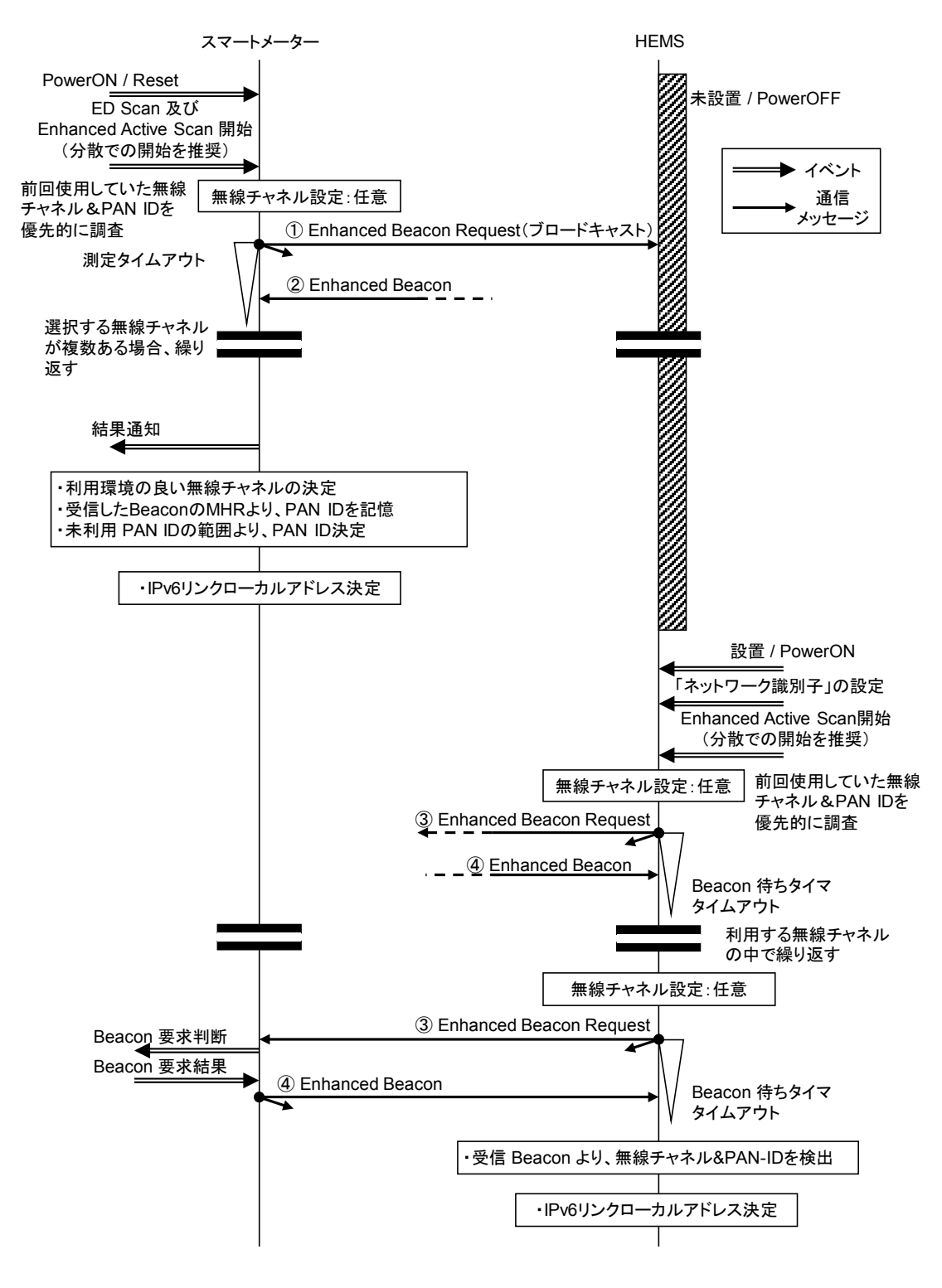

<span id="page-13-0"></span>図 **2-3 MAC** 処理

# (2) パラメータ

図 [2-3](#page-13-0)内の各フレームにおけるパラメータを表 **[2-4](#page-14-0)**~表 **[2-8](#page-15-0)**に示す。

<span id="page-14-0"></span>

| パラメータ名                             | 内容       | 値           | 備考 |
|------------------------------------|----------|-------------|----|
| 送信元                                | スマートメーター | "64bitアドレス" |    |
| 宛先                                 | ブロードキャスト | $0x$ FFFF   |    |
| Information Elements (IEs)   利用しない |          |             |    |
| フィールド                              |          |             |    |

表 **2-4** ①**Enhanced Beacon Request**パラメータ **(**送信元:スマートメーター**)**

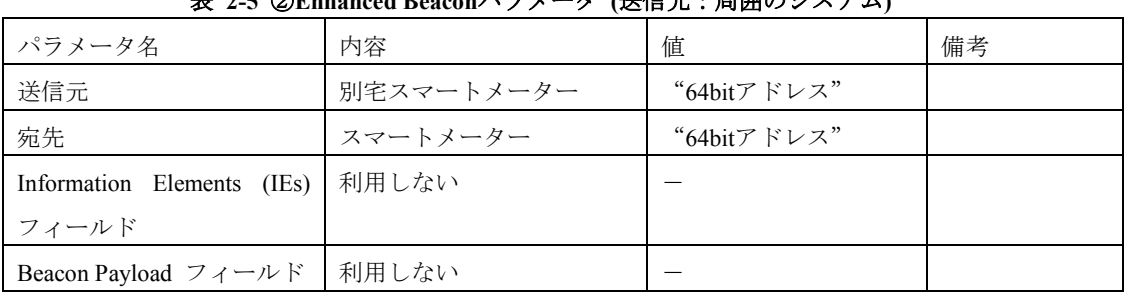

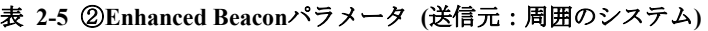

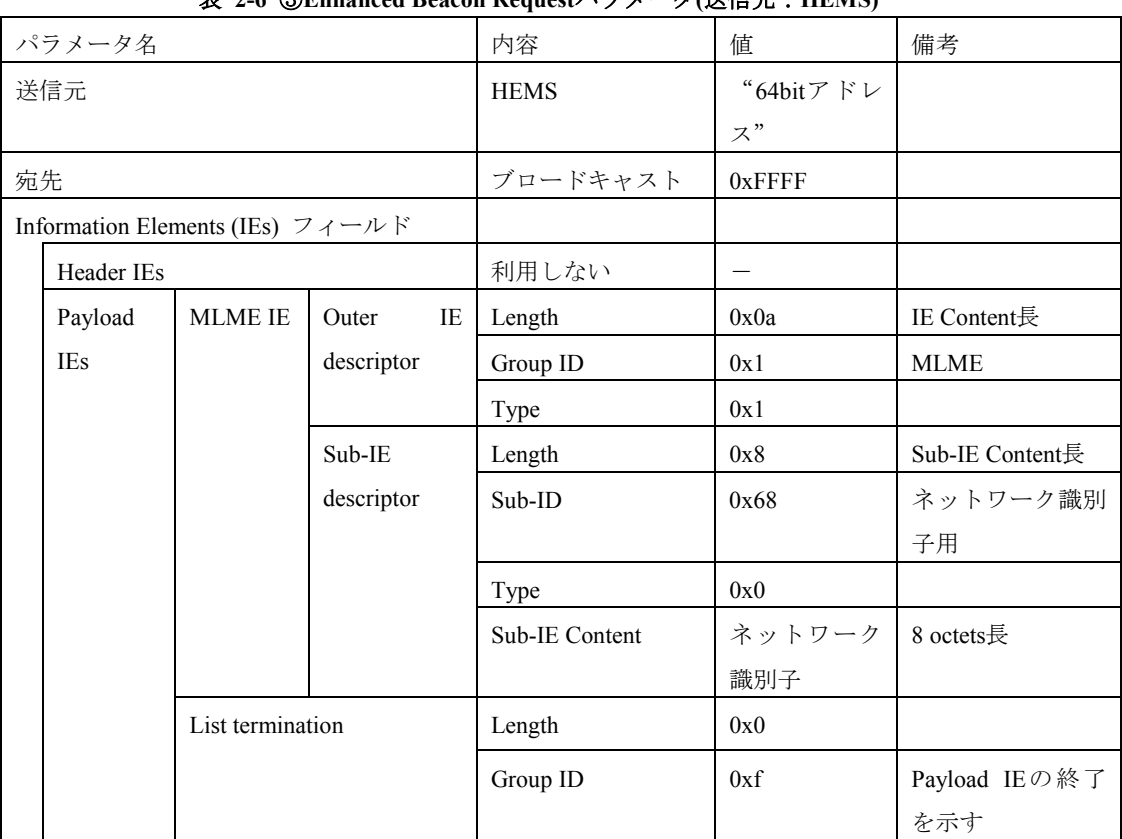

# 表 **2-6** ③**Enhanced Beacon Request**パラメータ**(**送信元:**HEMS)**

|            | パラメータ名                              |                  |            |    | 内容                | 值           | 備考              |
|------------|-------------------------------------|------------------|------------|----|-------------------|-------------|-----------------|
|            | 送信元                                 |                  |            |    | スマートメーター          | "64bitアドレ   |                 |
|            |                                     |                  |            |    |                   | $x$ "       |                 |
| 宛先         |                                     |                  |            |    | <b>HEMS</b>       | "64bit アドレ  |                 |
|            |                                     |                  |            |    |                   | $\lambda$ " |                 |
|            | Information Elements (IEs) $74 - N$ |                  |            |    |                   |             |                 |
| Header IEs |                                     |                  | 利用しない      |    |                   |             |                 |
|            | Payload                             | <b>MLME</b>      | Outer      | IE | Length            | 0x0a        | IE Content長     |
|            | <b>IEs</b>                          | IE               | descriptor |    | Group ID          | 0x1         | <b>MLME</b>     |
|            |                                     |                  |            |    | Type              | 0x1         |                 |
|            |                                     |                  | Sub-IE     |    | Length            | 0x8         | Sub-IE Content長 |
|            |                                     |                  | descriptor |    | Sub ID            | 0x68        | ネットワーク識         |
|            |                                     |                  |            |    |                   |             | 別子用             |
|            |                                     |                  |            |    | Type              | 0x0         |                 |
|            |                                     |                  |            |    | <b>IE</b> Content | ネットワーク      | 8 octets長       |
|            |                                     |                  |            |    |                   | 識別子         |                 |
|            |                                     | List termination |            |    | Length            | 0x0         |                 |
|            |                                     |                  |            |    | Group ID          | 0xf         | Payload IEの終了   |
|            | Beacon Payload フィールド                |                  |            |    | 利用しない             | $\equiv$    |                 |

表 **2-7** ④**Enhanced Beacon**パラメータ **(**送信元:スマートメーター**)**

## 表 **2-8 MLME IE**の**Sub-ID** 割当て

<span id="page-15-0"></span>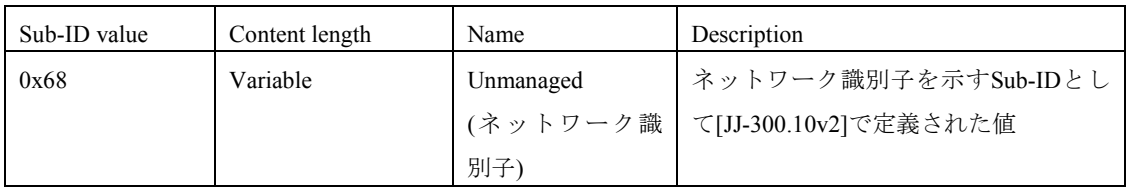

また、Enhanced Active ScanタイマーとEnhanced Beacon Request連続送信回数について表 **[2-9](#page-15-1)**に示す。

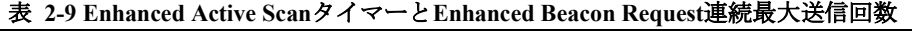

<span id="page-15-1"></span>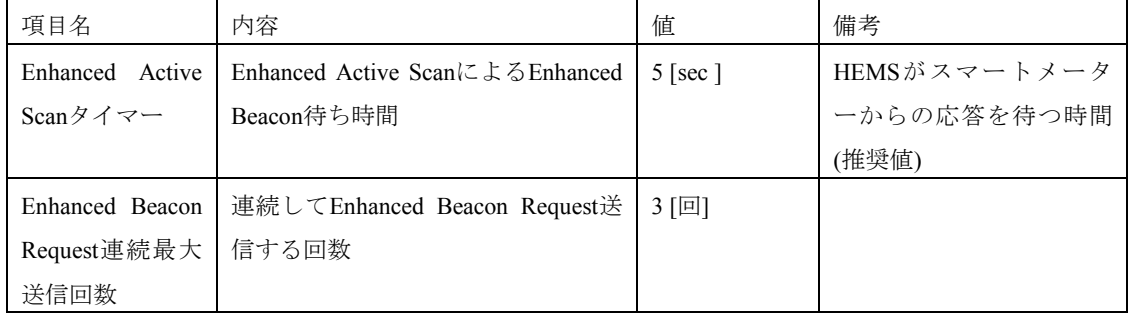

## 2.8.1.1 Enhanced Beacon Request 最大送信回数

HEMSからのEnhanced Beacon Request連続最大送信回数(表 **[2-9](#page-15-1)**)に達してもスマートメーターからの Enhanced Beaconの応答を得られなかった場合、一定時間あけてから再度Enhanced Beacon Requestを送信 するか、処理を中断すること。

#### <span id="page-16-0"></span>2.8.2 ネットワーク処理

スマートメーター及びHEMSは、 [SLAAC]に従い、DAD(Duplicate Address Detection)処理を実施して もよい(図 **[2-4](#page-16-1)**)。

## (1) シーケンス図

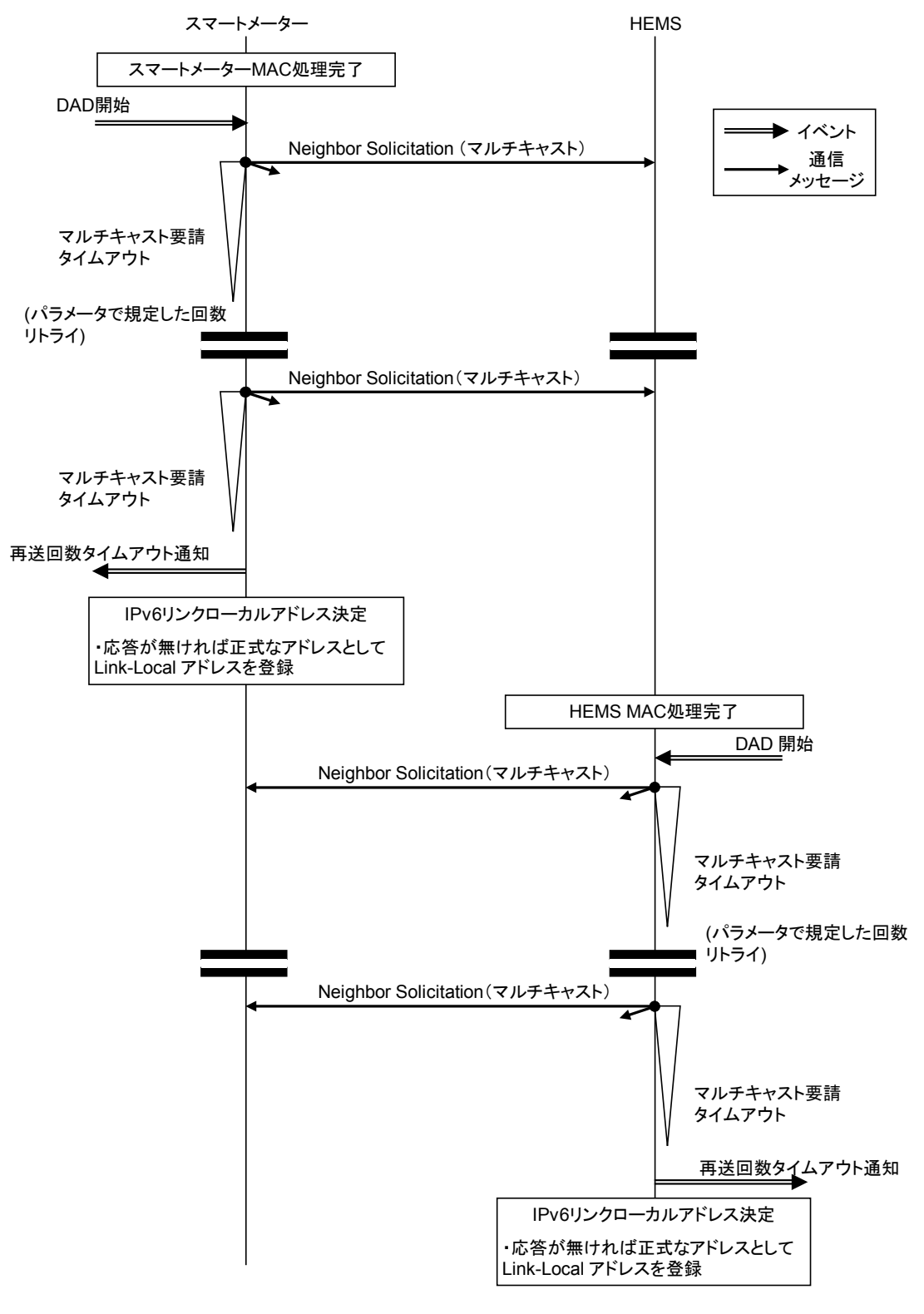

<span id="page-16-1"></span>図 **2-4 DAD**処理

#### (2) パラメータ

DADのパラメータを表 **[2-10](#page-17-1)**に示す。

<span id="page-17-1"></span>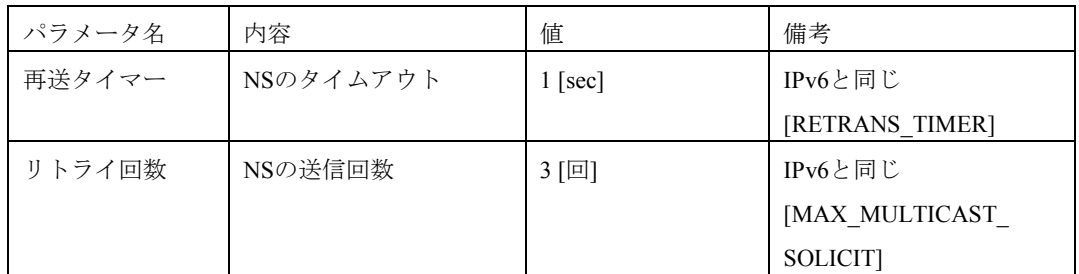

## 表 **2-10 DAD**のパラメータ

#### 2.8.2.1 DAD 失敗

DADが失敗した場合(他ノードが該当IPアドレスを使用していた場合)、処理を中断してもよいし、 起動シーケンスをやり直してもよい。

#### 2.8.2.2 相互の IPv6 アドレス解決

HEMSからスマートメーターに対してPANAによる認証を実施するため、スマートメーターのIPv6アド レスを検出する必要がある。相互のアドレス解決の方法として、スマートメーターからのEnhanced BeaconのMACアドレスから、IPv6リンクローカルアドレスを推定する。

MACアドレスからの判断であるため、[ND]によるNeighbor Discoveryは実施しなくてもよい。

## 2.8.2.3 Neighbor Discovery

Neighbor Discoveryを実施して、応答を受信しなかった場合においても、MACアドレスから生成した IPv6リンクローカルアドレスを使用してよい。

## <span id="page-17-0"></span>2.8.3 認証鍵交換

 $\overline{a}$ 

HEMS(PaC<sup>[1](#page-17-2)</sup>)の動作は、以下を推奨する。MAC\_P<sup>[2](#page-17-3)</sup>を計算する際、ID\_S<sup>[3](#page-17-4)</sup>に関連づけられたPSKから計算 されたAKを選択すること。ID Sに紐付られたPSK(から計算されたAK)が確認できない場合は、EAP認証 を失敗させること。また、PAA<sup>[4](#page-17-5)</sup>は、次の動作を必須とする。MAC\_S<sup>[5](#page-17-6)</sup>を計算する際、ID\_P<sup>[6](#page-17-7)</sup>に関連づけられ たPSKから計算されたAKを選択すること。ID Pに紐付られたPSK (から計算されたAK) が確認できない場 合は、EAP認証を失敗させること。

#### 2.8.3.1 PANA の各フェーズでの処理

## 2.8.3.1.1 Authentication and Authorization Phase

このフェーズはPANA起動時に実行される。つまりHEMSが設置され、ネットワークに接続し、IPアド レスの設定が終了した直後に実行される。また、Termination フェーズによってPANAのセッションが終

<span id="page-17-2"></span><sup>1</sup> PaC: PANA Client。[PANA]参照。

<span id="page-17-3"></span><sup>2</sup> MAC P: EAP ピア側が計算する Message Authentication Code。[EAP-PSK]参照。

<span id="page-17-4"></span><sup>3</sup> ID\_S: EAP サーバ側識別子。[EAP-PSK]参照。

<span id="page-17-6"></span><span id="page-17-5"></span><sup>4</sup> PAA: PANA Authentication Agent。[PANA]参照。

<sup>5</sup> MAC\_S: EAP サーバ側が計算する Message Authentication Code。[EAP-PSK]参照。

<span id="page-17-7"></span><sup>6</sup> ID\_P: EAP ピア側識別子。[EAP-PSK]参照。

了した後とPANAのセッションがタイムアウトした後に再度スマートメーターと接続する場合にも実行 される。

このフェーズの結果、PANAのライフタイムを持つセッションが確立される。PAA(スマートメーター) とPaC(HEMS)はマスター鍵(MSK/EMSK)を共有し、マスター鍵からMAC層用暗号鍵を導出しMAC層へ 鍵情報(ライフタイムを含む)の受け渡しが行われる。PANAのセッションライフタイムは、本章では規定 しないが、推奨値は24時間(86400秒)とする。

Authentication and Authorizationフェーズのシーケンスを図 [2-5](#page-18-0)に示す。

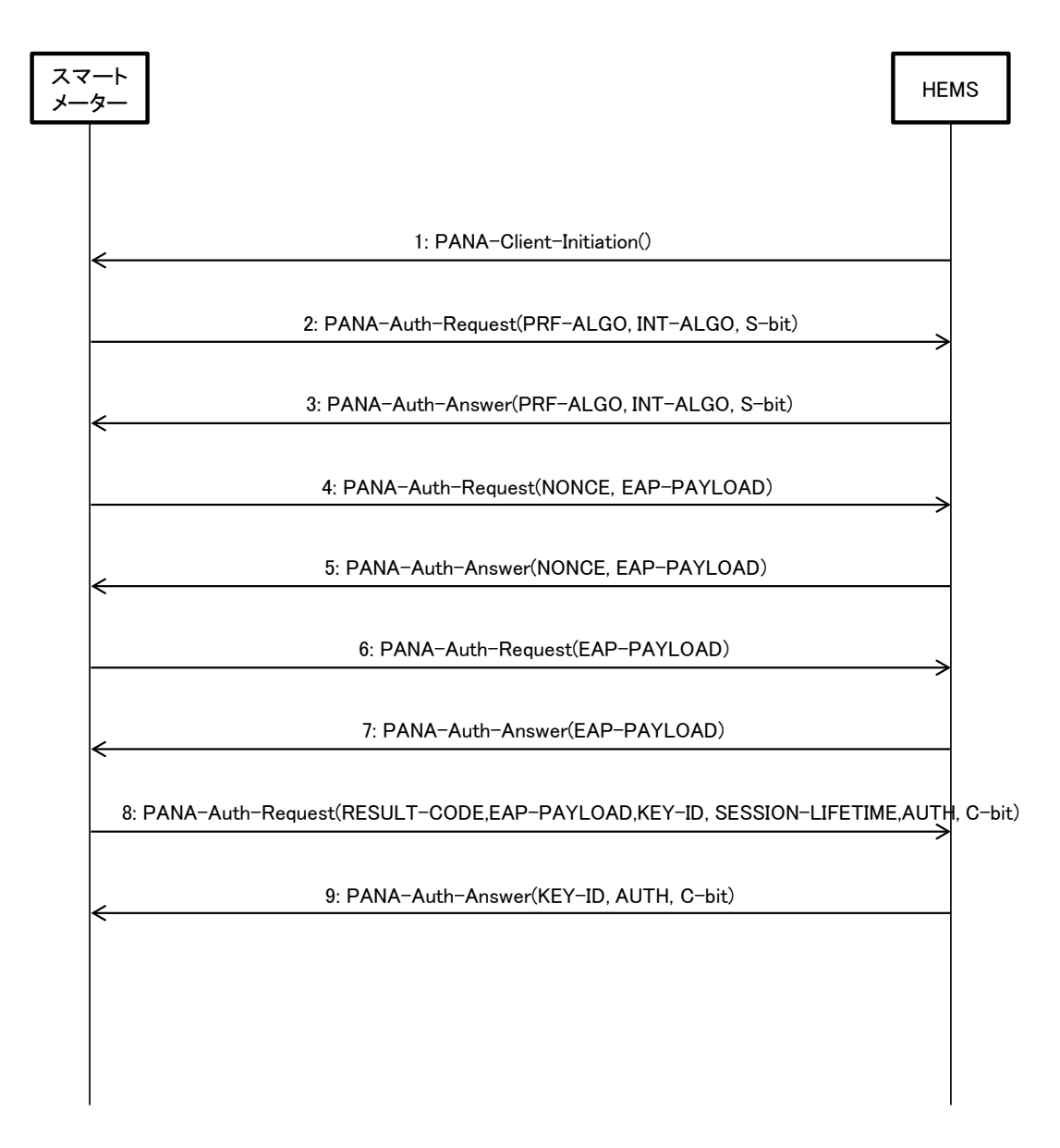

## 図 **2-5 Authentication and Authorization** フェーズ

## <span id="page-18-0"></span>2.8.3.1.2 Access Phase

このフェーズは、PANAセッションが確立された状態(セッションのライフタイム期間中)である。 PANAセッションが維持されているか確認するために、PANA Pingを任意に実行できる。 HEMS (PaC) からPANA Pingを送信する場合のシーケンスを図 [2-6](#page-19-0)に例示する。

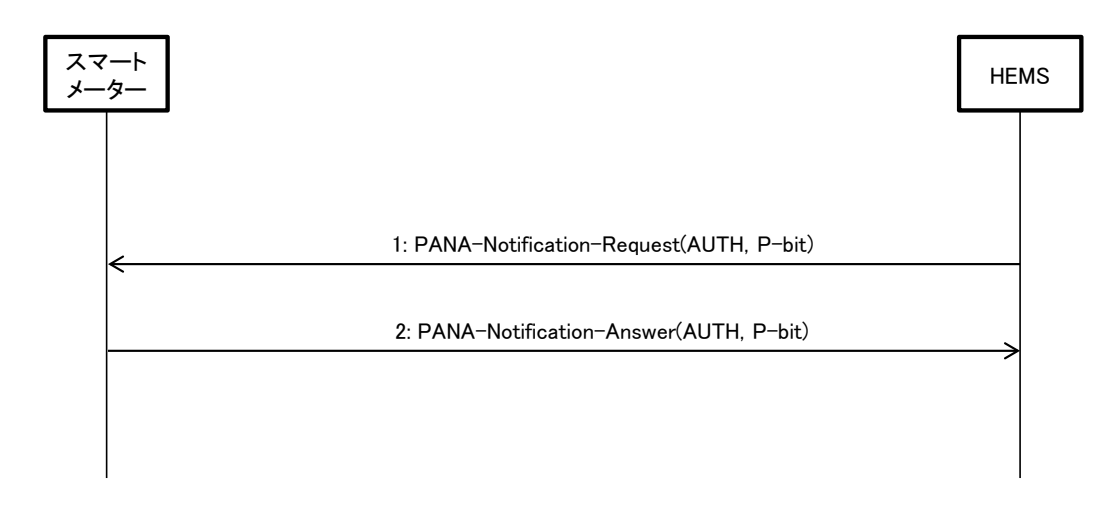

# 図 **2-6 PANA Access** フェーズにおける **PANA-Ping** シーケンス例

## <span id="page-19-0"></span>2.8.3.1.3 Re-authentication Phase

確立したPANAのセッションを更新するために実行される。このフェーズはAuthentication and Authorizationフェーズにて設定されたセッションのライフタイムが切れる前に実行しなければならな い。目安としてライフタイムの8割が過ぎた時点で実行すべきである。この時新旧複数のMSK/EMSKが 存在することになるが、鍵使用者は新しく生成されたMSK/EMSK(から生成された鍵)を優先して使用 すること。シーケンス図を図 [2-7](#page-20-0)に示す。

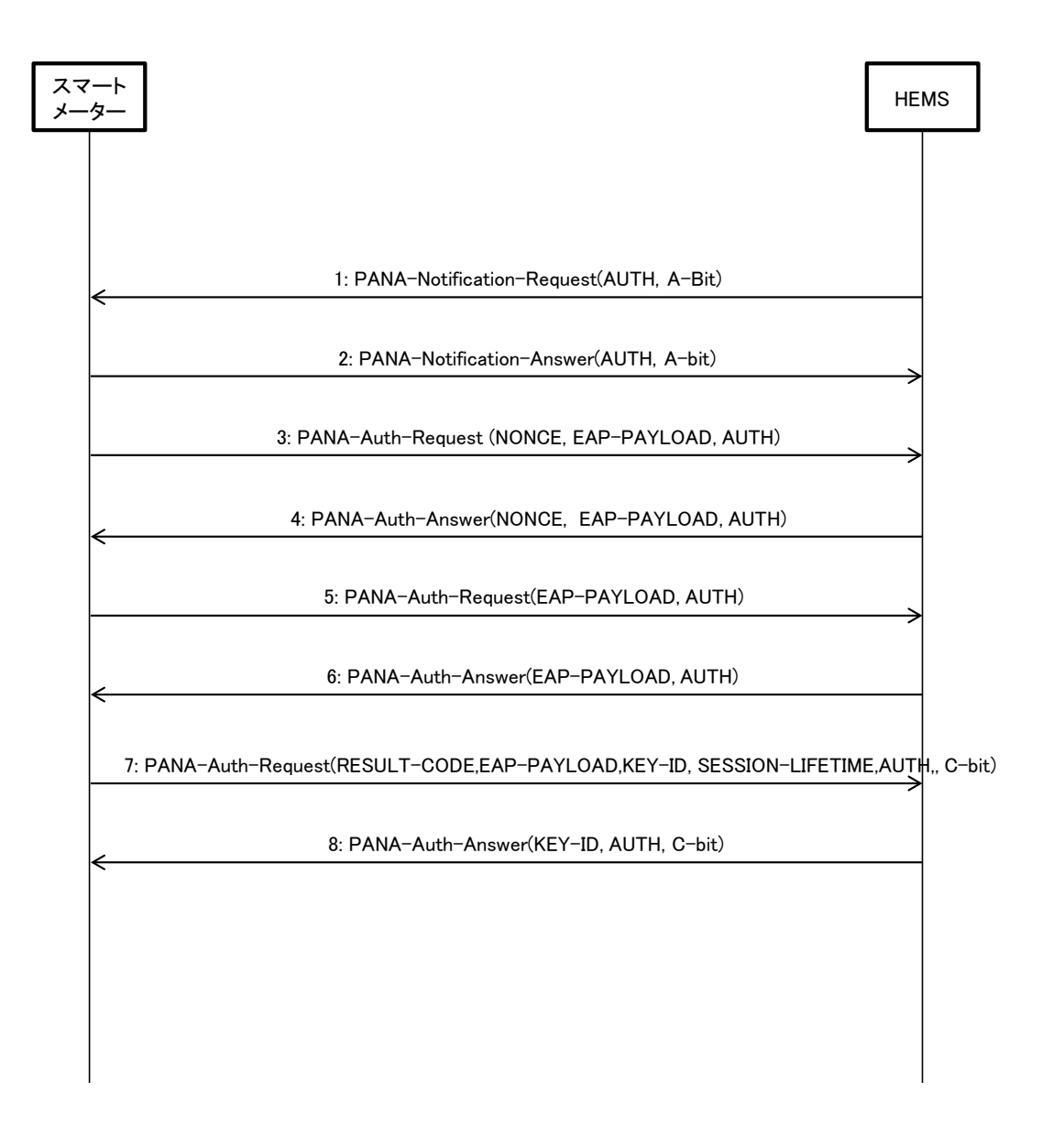

# 図 **2-7 PANA Re-authentication** フェーズシーケンス

## <span id="page-20-0"></span>2.8.3.1.4 Termination Phase

このフェーズはPANAを終了させる時点で実行され、PANAのセッションを終了する。

Termination requestを必ず実行する必要はないが、受信した際は適切に処理すること。Termination phase が実行されない場合は、PANAセッションライフタイムの有効期限切れを待ってPANAのセッションを終 了する。

HEMS (PaC) からPANAセッション終了をリクエストする場合のシーケンスを図 [2-8](#page-21-0)に例示する。

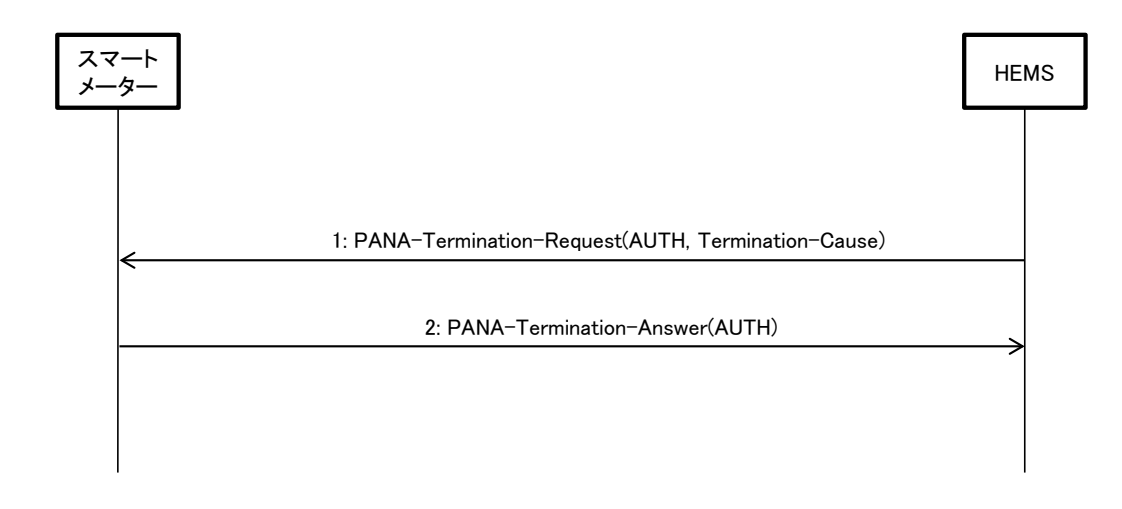

## 図 **2-8 PANA Termination** フェーズシーケンス

#### <span id="page-21-0"></span>2.8.3.2 PANA メッセージの再送処理

PANAメッセージの再送処理はデフォルト値を含めRFC5191の第9章に準拠するが、以下に本章におけ る補足を述べる。

再送信回数が最大再送回数(MRC)に達しても、宛先から応答を得ることができなかった (PANA Ping を含む)PANAリクエスト送信側は、既存PANAセッションを終了させる。HEMSがPANAリクエスト送 信側の場合、HEMSは起動シーケンスから再度やり直すこと。尚、消去されたPANAセッションで導出 されたMACフレーム暗号鍵も同時に無効とする。そのため、(PANAリクエストに対する応答がなかっ た)宛先に対して、有効な暗号鍵を持たない場合、本章で暗号化の対象となるMACフレームを送出して はならない。

HEMSはスマートメーターとの間で継続して通信ができない(例: スマートメーターからの30分検針 値が時間をおいて複数回の要求を行っても取得できないなど)ことを判断した時点で、再度起動シーケ ンスからやり直し、新規PANAセッションを確立すること。

#### 2.8.3.2.1 Re-Authentication Phase 起動の失敗

最大再送回数(MRC)に達する前にライフタイム期限が過ぎて、PANAセッションが終了した場合には、 Re-Authentication Phaseを終了して直ちに起動シーケンスから再度やり直すこと(この場合、PANAにつ いてもAuthentication and Authorization Phaseを起動する)。

#### 2.8.3.3 Access Phase での PCI 受信

スマートメーター(PAA)は、既にPANA セッションを確立している (Access Phase中の) HEMS (PaC) からPCIを受信した場合、新しいPANAセッションにてPANA Security Association (PANA SA)の設定を 開始すること。認証が成功して新たなPANA SA(及びPANAセッション)が確立された場合、ただちに 新しいPANA SA(及びPANAセッション)の使用を開始し、当該HEMSとの間の古いPANA SA(及びPANA セッション)を削除すること(この時スマートメーターはHEMSへPTRを送信しなくてもよい)。

またこの時、同一のHEMS(PaC)に対して無制限に複数のPANA SAが作成されることを防ぐために、 スマートメーターは同一HEMSに対して同時に存在できるPANA SAの数を2つに制限すべきである。

#### 2.8.3.4 不正な PANA メッセージの受信

[PANA]の5.5節に従い、PANAメッセージの構成の不備やAUTH AVP中のハッシュ値が不正である PANAメッセージを受信した場合、受信したノードはメッセージを廃棄すること。

## 2.8.3.5 認証エラー

[EAP]で規定されるように、EAP authenticatorが認証エラー(EAP peerとの認証失敗)を検知した場合、 EAP peerとの認証処理を廃棄し、EAP Failure (Code 4)を設定したEAPメッセージを送信することにな る。

EAP authenticatorとなるPAA (スマートメーター)はこのEAPメッセージとともに、Result-Code AVP にPANA\_AUTHENTICATION\_REJECTEDもしくは、PANA\_AUTHORIZATION\_REJECTEDが含まれた メッセージ(Cフラグ付き)を送信する。

EAP peerとなるPaC (HEMS)において認証エラー (EAP authenticatorとの認証失敗)を検知した場合、 EAP authenticatorとの認証処理を廃棄し、PANAのフェーズ処理を中止する。

これらにより、PANAのフェーズ処理が完了しなかった場合、PaC (HEMS)は再度起動シーケンスから やり直してもよいしPANAのみをやり直してもよい。

## <span id="page-23-0"></span>第3章 PLC (G3-PLC) 用Bルート下位レイヤ実装

## <span id="page-23-1"></span>3.1 概要

本章では、[G3-PLC]および[JJ-300.11v2]のIPv6通信上でECHONET Liteをアプリケーションプロトコル として使用したスマートメーター~HEMS間の通信インタフェースを実装する場合について補足を行う。 図 [3-1](#page-23-3)に本章で述べるネットワークスタックを示す。[G3-PLC]上でIPv6を動作させるために6LoWPAN を使用し、アプリケーションプロトコルとしてECHONET Liteを動作させる。

| Application層  | <b>ECHONET</b> Lite           |
|---------------|-------------------------------|
| Transport層    | <b>UDP</b>                    |
| Network層      | IPv6                          |
| (Adaptation層) | 6LowPAN (ITU-T G.9903 (2013)) |
| MAC層          | G3-PLC (ITU-T G.9903 (2013))  |
| PHY層          | G3-PLC (ITU-T G.9903 (2013))  |

図 **3-1** ネットワークスタック

<span id="page-23-3"></span>接続シーケンスの概要は図 [3-2](#page-23-4)となる。

スマートメーターをPANコーディネーターとし、HEMSを端末として動作させる。

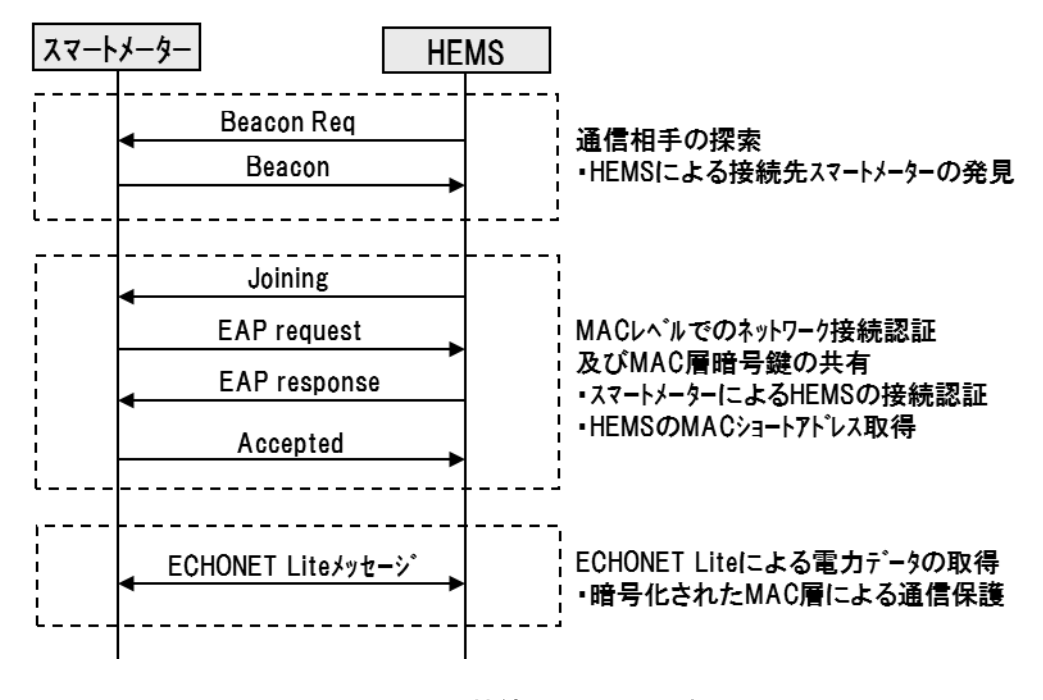

# 図 **3-2** 接続シーケンス図(概要)

#### <span id="page-23-4"></span><span id="page-23-2"></span>3.2 物理層

物理層の仕様は[JJ-300.11v2]に従う。

したがって、[G3-PLC]のAnnex F (Regional Requirements for Japan)が適用される。

また、Interleaverは[JJ-300.11v2]に従う。

以下には、Bルート通信インタフェースとして備えるべき仕様を示す。

## <span id="page-24-0"></span>3.2.1 Frame control header (FCH)

FCHを構成するフィールドのうち、Coherent Modeについてはdifferential modeを使用する(表 [3-1](#page-24-7))。 他のフィールドについては、[G3-PLC]及び[JJ-300.11v2]に従う。

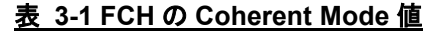

<span id="page-24-7"></span>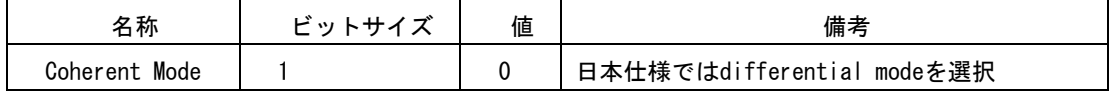

## <span id="page-24-1"></span>3.3 MAC 層

MAC層の仕様は[JJ-300.11v2]に従う。

以下には、Bルート通信インタフェースとして備えるべき仕様を示す。

#### <span id="page-24-2"></span>3.3.1 MAC 変数

最小バックオフ指数については8をデフォルト値として使用する(表 [3-2](#page-24-8))。

#### 表 **3-2 MAC** 変数

<span id="page-24-8"></span>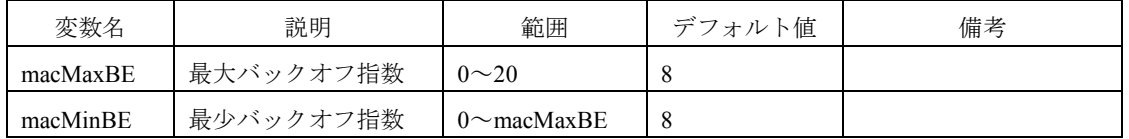

## <span id="page-24-3"></span>3.3.2 優先度制御

優先度制御はNormal priorityのみ使用する。このため、Normal priorityのパケットはNormal priority Contention window (NPCW)のタイミングで送信される。

### <span id="page-24-4"></span>3.3.3 Security Level

暗号化にあたっては、秘匿(confidentiality)と認証(authenticity)の両方を実施するため、ENC-MIC-32 (Security level 5)を使用すること。

#### <span id="page-24-5"></span>3.3.4 PAN ID

PANコーディネーター (スマートメーター) がBルートに割り当てるPAN IDは表 [3-3](#page-24-9)の通りとする。

## 表 **3-3 B** ルート向け **PAN ID**

<span id="page-24-9"></span>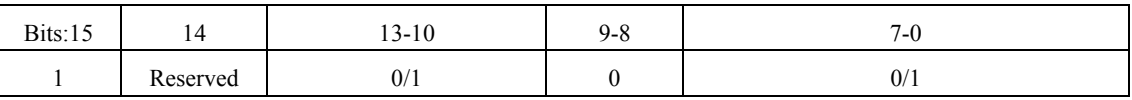

※Reserved="0"とする。

※PAN IDは0xFCFF (1111110011111111) とANDを取る (G.9903 (2013) Table9-30参照)。

#### <span id="page-24-6"></span>3.4 LoWPAN アダプテーション層

LoWPANアダプテーション層の仕様は[JJ-300.11v2]に従う。

したがって、Fragmentation、Header compressionの仕様も[JJ-300.11v2]に従う。

以下には、Bルート通信インタフェースとして備えるべき仕様を示す。

3.4.1 LOADng disabling[JJ-300.11v2]に従い、マルチホップルーティングLOADng機能を無効化して1: 1のシングルホップ通信を行う。

#### 3.4.2 broadcast

Bルート通信は1:1通信であるので、broadcastパケットのMesh headerのHopslftの値は"1"とすること。

#### <span id="page-25-0"></span>3.5 ネットワーク層

[JJ-300.11v2]に従う。

#### <span id="page-25-1"></span>3.6 トランスポート層

[JJ-300.11v2]に従う。

#### <span id="page-25-2"></span>3.7 セキュリティ処理

通信セキュリティとしてMAC層による通信の保護(暗号化)を実施する。 MAC層でのセキュリテ ィは[G3-PLC](ITU-T G.9903 (2013))に規定される以下の方式を適用する。

①MACレイヤの暗号化処理

 $\cdot$  AES-128-CCM\*

②EAP-PSKによる認証、鍵配布

#### <span id="page-25-3"></span>3.7.1 認証

EAPは、認証する側であるEAP serverと認証される側であるEAP peerの2つのノードから構成される。 [G3-PLC]では、EAP-PSKのメッセージをLBP (LoWPAN Bootstrapping Protocol)でカプセル化して伝送す る。スマートメーターがEAP serverとなり、HEMSがEAP peerとなる。

#### 3.7.1.1 EAP の最小構成

- ・ EAP 認証メソッドとして、共通鍵ベースの EAP-PSK を使用する
- ・ EAP-PSK の認証鍵のサイズは 16 オクテットとする
- ・ EAP-PSK の結果、相互認証に成功した場合、AES-EAX を使って保護された PCHANNEL 上で GMK を EAP server から EAP peer に対し配布する。
- ・ MSK, EMSK は、本章では使用しない。
- ・ サーバ側認証子である EAP ID\_S は[NAI]で規定される NAI とする NAIの長さは36オクテットを超えないこととする。
- ・ クライアント側認証子である EAP ID\_P は[NAI]で規定される NAI とする NAIの長さは36オクテットを超えないこととする。

## 3.7.1.2 B ルート認証 ID・パスワードから EAP 認証情報への変換 NAI への変換

32桁のBルート認証IDをもとに以下のルールでEAP Identifier (ID S、ID P) で使用するNAIを生成す る。

```
【NAI生成ルール】
スマートメーター側NAI (EAP ID_S): "SM" + "Bルート認証ID" (34オクテット)
HEMS側NAI (EAP ID_P) : "HEMS" + "Bルート認証ID" (36オクテット)
例:
 Bルート認証IDが「0023456789ABCEDF0011223344556677」の場合、
 スマートメーター側NAI (EAP ID S) : 「SM0023456789ABCEDF0011223344556677」
 HEMS側NAI (EAP ID P) : 「HEMS0023456789ABCEDF0011223344556677」
```
PSK への変換

EAP-PSKで使用するPSKは以下のルールで生成する。

```
【PSK生成ルール】
Bルート認証IDに結びついたパスワードをもとに次のPSK生成関数(PSK_KDF)を使用して16オクテット
のPSKを生成する。
PSK = PSK_KDF(パスワード)
  = LSBytes16(SHA-256(Capitalize(パスワード))
(パスワード文字列を大文字化し、SHA-256でハッシュした出力の下位16オクテット)
例:
 パスワードが「0123456789ab」の場合
 PSK = LSBytes16(SHA-256("0123456789AB")) 
    = 0xf58d060cc71e7667b5b2a09e37f602a2
```
#### 3.7.1.3 鍵更新

MAC層の暗号化とメッセージ認証子のために使用する鍵の有効期限は、本章では特に規定しないが、 推奨値は24時間(86400秒)とする。

#### 3.7.1.4 EAP-PSK 鍵導出関数

EAP-PSKのネゴシエーションによって生成するTEK(16オクテット)の導出は次のように行う。導出さ れたTEKはEAP-PSKメッセージPCHANNELフィールド内のTagの導出とR/E/Reserved(計1オクテット)の AES-128 EAXモードによる暗号化の鍵として使用する。

TEK = AES-128(KDK, (T xor 1)) TとKDKは次のように導く:  $T = AES-128$  (KDK, RAND\_P) KDK = AES-128(PSK, (AES-128(PSK, 0) xor 2))

ここでPSKは、EAP serverとEAP peerによって事前に共有されている16オクテット長の鍵(事前共有鍵、 Pre-Shared Key)、RAND\_PはEAP-PSKシーケンスの2番目のメッセージ(peerからserverへ送信)に含まれる 16オクテット長の乱数、AES-128()関数はmodified counter modeを使用したAES暗号(128ビット)である。 EAP-PSKの鍵導出の詳細に関しては、[EAP-PSK]のFigure 7及びFigure 3を参照のこと。

[EAP-PSK]のFigure 9における、2番目と3番目のEAP-PSKメッセージ中で使用されるMAC\_PとMAC\_S の値は次のように導出する。

```
MAC P = CMAC-AES-128(AK, ID P || ID S || RAND S || RAND P)
MAC S = CMAC-AFS-128 (AK, ID S || RAND P)
```
AK = AES-128(PSK, (AES-128(PSK, 0) xor 1))

ここで、CMAC-AES-128()関数はAES-128()を用いたCMAC出力関数である。

EAP-PSKメッセージで使用されるPCHANNELフィールドのTagはTEKを鍵とするAES-128 EAXモード によって出力されるMAC値(16オクテット)であり、R/E/Reserved(1オクテット)フィールドはAES-128 EAXモードによって暗号化される。

R/E/Reserved暗号文, Tag = EAX(N, H, R/E/Reserved, TEK)

N: PCHANNELのNonceフィールド(4オクテット)

H: EAP Request/ResponseメッセージのEAP Code,からRAND\_Sまでのヘッダ(22オクテット)

#### <span id="page-27-0"></span>3.7.2 MAC 層鍵共有

スマートメーターは、HEMSから受け取ったEAP-PSKの第2メッセージに含まれるMAC\_Pが正しいこ とを検証した後、HEMSに対してMAC層で使用するセキュリティ鍵GMK (Group Master Key) を、 EAP-PSKの第3メッセージのPCHANNELで保護して配送する。GMKは128ビット長とし、その生成方法 については本文書では規定しないが、第3者に推測されないよう十分なランダム性を持たせ、適切に設 定すること(スマートメーターの実装依存とする)。メッセージフォーマット等詳細については、 [G3-PLC]の第10章 Securityを参照のこと。

## <span id="page-27-1"></span>3.7.3 暗号化と改ざん検知

GMKを使用して[802.15.4-2006]に基づくMAC Dataフレームの暗号化を実施する。

EAP-PSKの第3メッセージによって、GMKの配送(更新を含む)がされた場合、最新のGMKを使用し て送信MACフレームを暗号化すること。

MACフレームのFrame Counterの値は新規GMKを使用する毎にリセットし、スマートメーターは、送 受信MACフレームのFrame Counterの値があふれる前に、GMKの更新を行わなければならない。

暗号化にあたっては、秘匿 (confidentiality) と認証 (authenticity) の両方を実施するため、 ENC-MIC-32(Security level 5)を使用すること。受信したMACフレームのMIC検証に失敗した場合は、フ レームを廃棄する。

Key identifierモードとして0x01を使用し、Key IdentifierフィールドにはKey Sourceは使用せず、1オクテッ トのKey Indexのみ使用する。

#### <span id="page-27-2"></span>3.7.4 リプレイアタック対策

MACフレームの暗号化対象となるメッセージについては、[802.15.4-2006]におけるMAC Auxiliary SecurityヘッダのFrame Counter処理によってリプレイアタック対策を実施する。つまり、新たに受信した MACフレームのFrame Counter値が受信済みのMACフレームのFrame Counter値よりも小さい場合は当該 MACフレームを廃棄する。

<span id="page-28-0"></span>3.7.5 DoS 対策

各ノードは短期間に大量のメッセージを受信したときに、ノードの他の処理に影響を及ぼさないよう に対策をとるべきである(例:受信処理レートの制限、一定期間の無応答など)。

#### <span id="page-28-1"></span>3.8 各種動作処理

本節では、スマートメーターと宅内のHEMSを接続するためのMAC層レベルの接続・切断シーケンス について示す。1章で述べたように、スマートメーターとHEMSは1:1で接続される。したがって、PLC を伝送媒体としたスマートメーターとHEMSから構成されるPANが形成される。

図 3-3にBルートの接続シーケンスを示す。スマートメーターをPANコーディネーターとする。これにより、 HEMS機器を取り付けた住戸がHEMS側からBルート開始のトリガをかける(ビーコンリクエストを送る)ことができ る。

Bルート開始の接続トリガからMAC層のネットワーク探索、ネットワーク接続、セキュリティ認証については、 [G3-PLC]で定義されるメッセージフォーマット、通信手順に準拠する。

HEMSは起動後のBeacon request の開始タイミングを分散させるしくみを搭載することを推奨する。

各機器は起動時にEUI-64アドレスが設定されており、スマートメーターのショートアドレスは0x0000に設定され る。HEMSがBルート開始の接続トリガをスマートメーターへ送信すると、LBPを使用して、ネットワーク接続が確 立した際にスマートメーターからHEMSのショートアドレスが設定される。

HEMSはスマートメーターとの通信断を認識した場合、スマートメーターへの再接続を試みる。

[G3-PLC]でのPANからの離脱方法は、HEMS側でLeave処理(「Kick」コマンド)を実行することにより、PANか ら離脱することができる。

一斉停電時などを考慮すると、再接続時に通信量が瞬間的に増大するケースが考えられるため、PAN IDを 予め記憶している不揮発性メモリから展開し再利用することにより、ネットワーク探索シーケンス(Beacon request/responseシーケンス)を省くことができる。

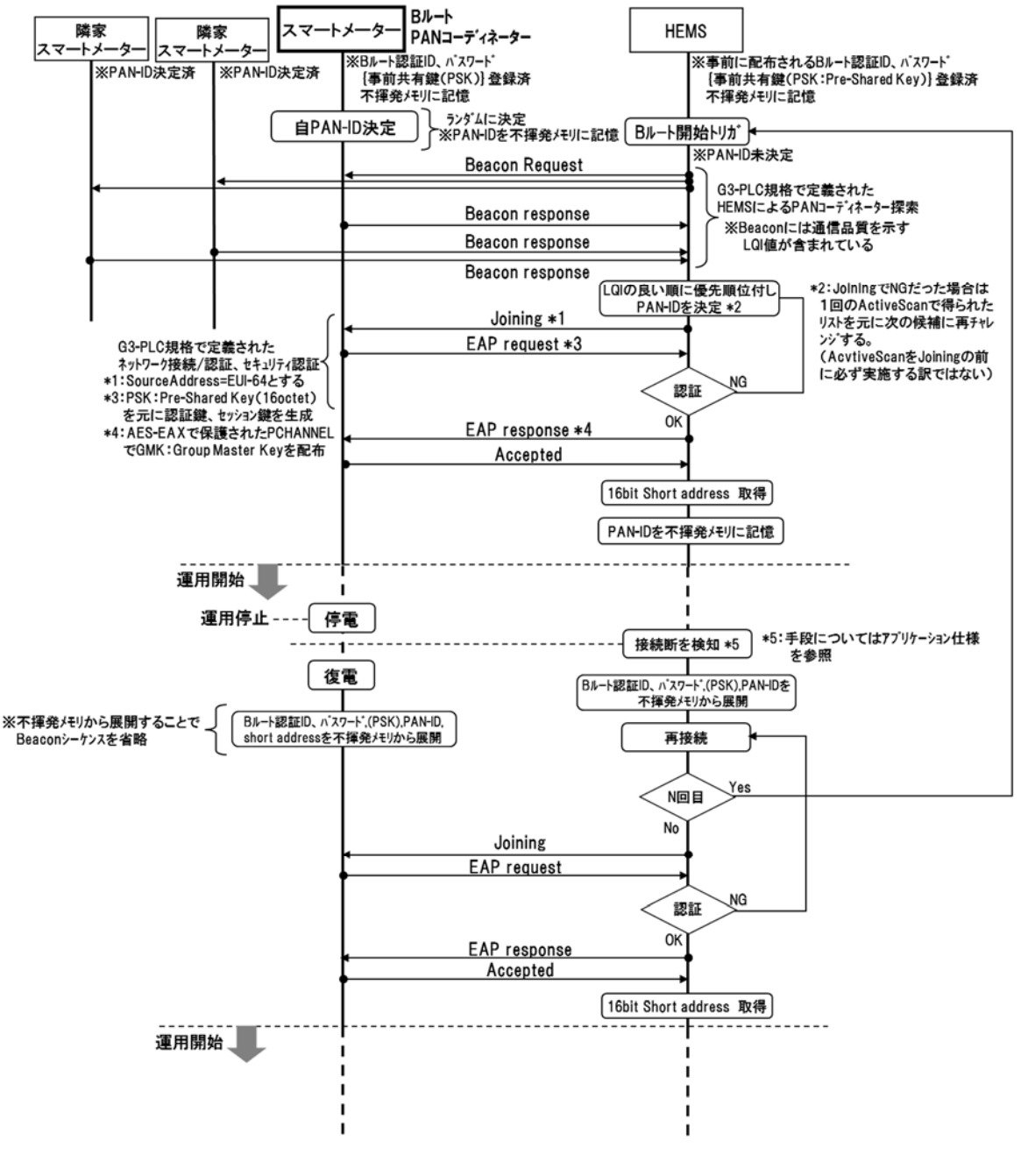

図 **3-3** 接続シーケンス(**PLC**)

# <span id="page-30-1"></span><span id="page-30-0"></span>第4章 920MHz(JJ-300.10 方式B:ZigBee)用Bルート下位レイヤ実装の概要 4.1 概要

本章では[JJ-300.10v2]の6に記載される920MHz用のIPv6に対応したZigBee IP仕様である方式Bを用い て、スマートメーター~HEMS間の通信インタフェースを実装する場合について補足を行う。なお方式B においてはスマートメーターとHEMSが直接通信できない環境では、間に中継装置を置いても良い。

## <span id="page-30-2"></span>4.2 物理層

[JJ-300.10v2]の6.2.1記載の物理層をそのまま使う。

#### <span id="page-30-3"></span>4.3 MAC 層

[JJ-300.10v2]の6.2.2記載のMAC層をそのまま使う。

#### <span id="page-30-4"></span>4.4 LoWPAN アダプテーション層

[JJ-300.10v2]の6.2.3記載のLoWPANアダプテーション層をそのまま使う。

## <span id="page-30-5"></span>4.5 ネットワーク層

[JJ-300.10v2]の6.2.4記載のネットワーク層をそのまま使う。

#### <span id="page-30-6"></span>4.6 トランスポート層

[JJ-300.10v2]の6.2.5記載のトランスポート層をそのまま使う。

#### <span id="page-30-7"></span>4.7 セキュリティ仕様

[JJ-300.10v2]の6.2.6~6.2.10記載のTLS-PSK, EAP, PANAを使う。

#### B ルート認証 ID の ZIP NetworkID への変換と PSK Identity への適用

HEMSは、自宅のスマートメーターを検出するため、Active Scanを実施する。HEMSが送信するBeacon Requestに対して、スマートメーターは、自身が所持するBルート認証IDの下位16octetsをZIP NetworkID として設定したBeaconを応答する。HEMSは、受信したZIP NetworkIDが、自身が持つBルート認証IDの 下位16octetsと一致する場合に、PANAセッションをスマートメーターに対して開始する。

PANAセッションにおいて、HEMSは、32octetsのBルート認証IDを[TLS-PSK]のClient Key Exchangeメ ッセージに含まれるPSK Identityに設定し、スマートメーターに通知する。スマートメーターは、自身が 持つBルート認証IDと一致する場合に、当該Bルート認証IDに結びついたパスワードを利用して後述のル ールで生成した16octetsのPSKを利用してTLS-PSK認証処理を実施する。(図 [4-1\)](#page-31-1)

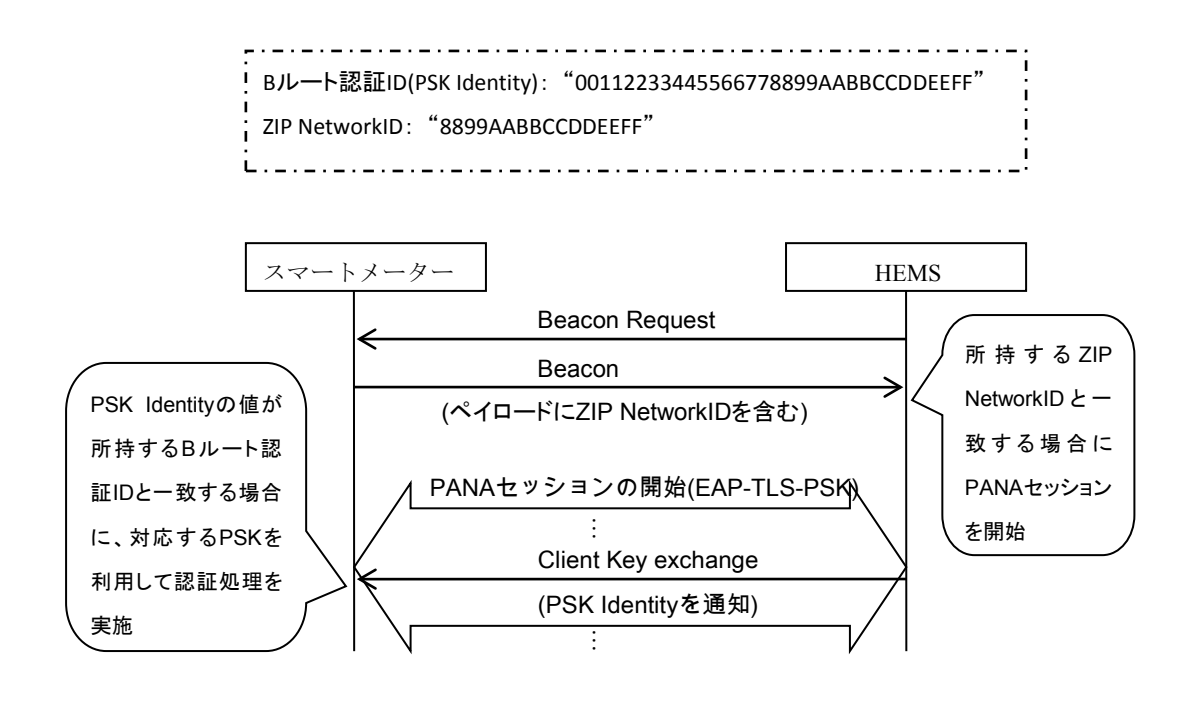

# 図 **4-1** スマートメーター探索手順

<span id="page-31-1"></span>パスワードの PSK への変換

[TLS-PSK]で使用するPSKは以下のルールで生成する。

【PSK生成ルール】 Bルート認証IDに結びついたパスワードをもとに次のPSK生成関数(PSK\_KDF)を使用して16オクテット のPSKを生成する。 PSK = PSK KDF $($ パスワード) = LSBytes16(SHA-256(Capitalize(パスワード)) (パスワード文字列を大文字化し、SHA-256でハッシュした出力の下位16オクテット) 例: パスワードが「0123456789ab」の場合 PSK = LSBytes16(SHA-256("0123456789AB")) = 0xf58d060cc71e7667b5b2a09e37f602a2

[GL]記載のBルート認証ID、パスワードなどのシステムに関する情報を使ったシーケンスは各種動作 処理参照のこと。

#### <span id="page-31-0"></span>4.8 各種動作処理

全体のシーケンスは次の図の通りとなる。

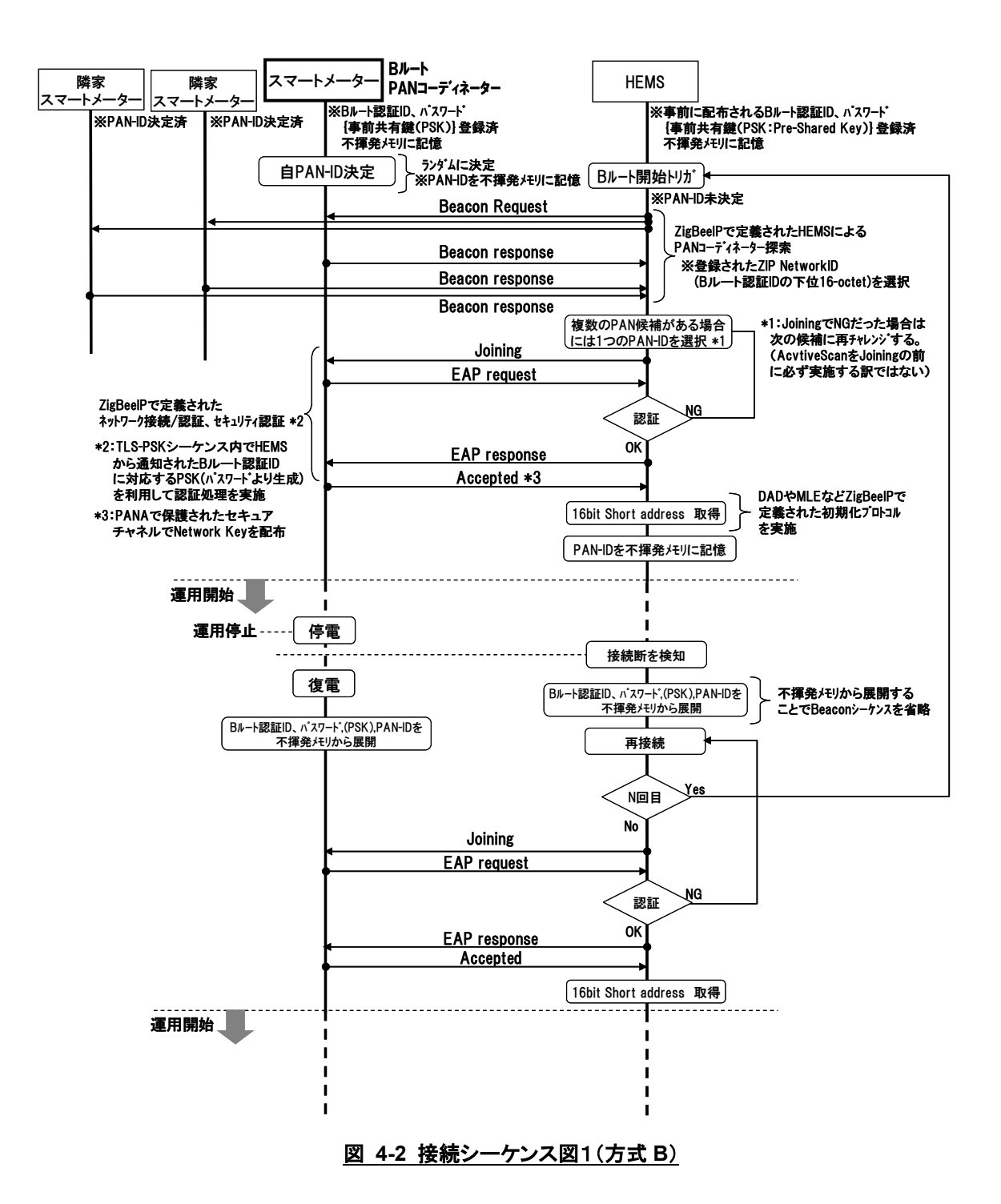

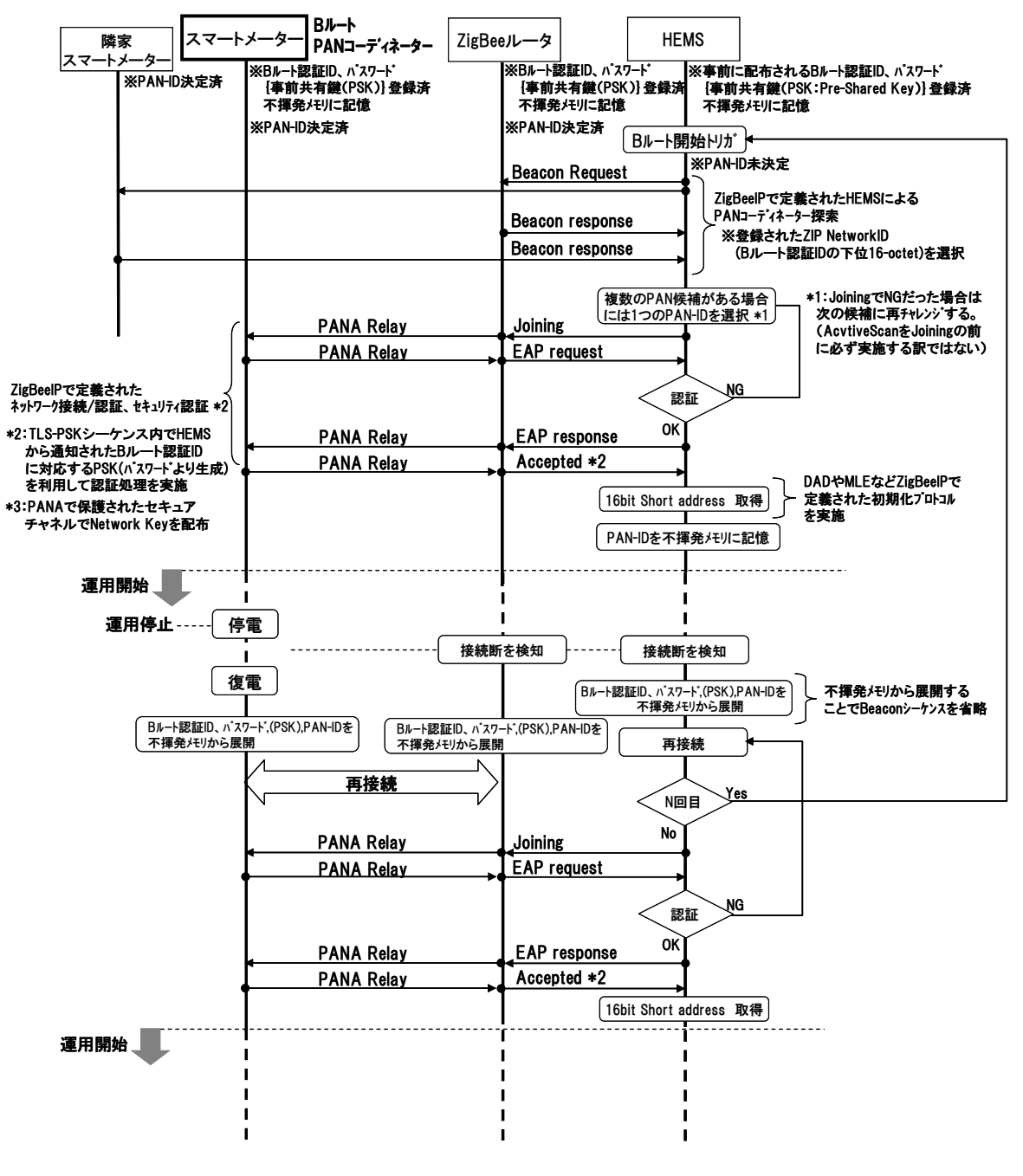

# 図 **4-3** 接続シーケンス図2(方式 **B**)